# Course on mathematical modelling: AMPL and CPLEX

teacher: Giacomo Lanza

Dipartimento di Informatica, Università di Pisa a.a. 2019-2020

### Set Covering Problem (Chapter 4 p.32-33)

The Set Covering location problem is to locate the minimum number of facilities required to "cover" all clients, by considering the following input data:

- $I = \text{set of clients (or } demand \ nodes)$
- J = set of candidate facility locations
- $d_{ij} = \text{distance between } i \in I \text{ and } j \in J, \ \forall i \in I, j \in J$
- $D_C$  = coverage distance:
- $N_i = \{j \in J : d_{ij} \leq D_C\}$ , i.e. the set of all candidate facility locations that can cover  $i, \forall i \in I$

### Set Covering Problem (Chapter 4 p.32-33)

$$x_j = \begin{cases} 1 & \text{if we locate at site } j \\ 0 & \text{otherwise} \end{cases}, \ \forall j \in J.$$

$$\min \sum_{j \in J} c_j x_j$$
 
$$\sum_{j \in N_i} x_j \ge 1, \ \forall i \in I \quad covering \ constraints$$
 (SCLP) 
$$x_j \in \{0,1\}, \ \forall j \in J$$

### Set Covering Problem (Chapter 4 p.32-33)

$$x_j = \begin{cases} 1 & \text{if we locate at site } j \\ 0 & \text{otherwise} \end{cases}, \ \forall j \in J.$$

$$\min \sum_{j \in J} c_j x_j$$

$$\sum_{j \in N_i} x_j \ge 1, \ \forall i \in I \quad covering \ constraints$$

$$x_j \in \{0,1\}, \ \forall j \in J$$
(SCLP)

The director of a new bank needs to decide where to open a number of ATM so as to cover entirely the center of the city in which the bank will open. The director and the team split the area of the city center as a grid, defining 12 sub-areas. 5 of the 12 sub-areas are also chosen as locations where an ATM could be opened. Each ATM may serve the sub-area in which it is located and all the sub-areas adjacent to it. There is also a cost of construction of an ATM, which depends on the sub-area. The director wants to open the suitable number of ATM in order to cover all the sub-areas by minimizing the cost of construction.

- *I = set of* **sub-areas of the city center** (or demand nodes)
- *J* = set of candidate **ATM locations**
- Coverage Distance: each ATM may serve the sub-area in which it is located and all the sub-areas adjacent to it
- There is also a cost of construction of an ATM which depends on the sub-area

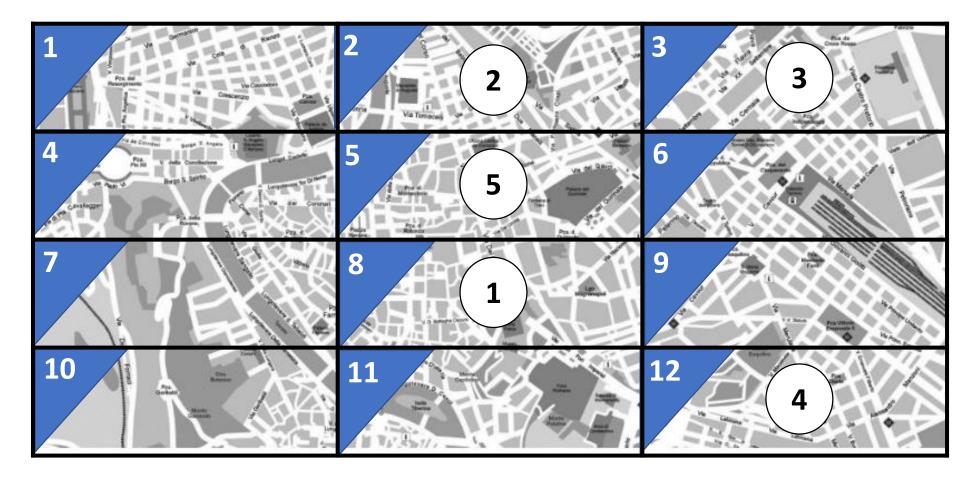

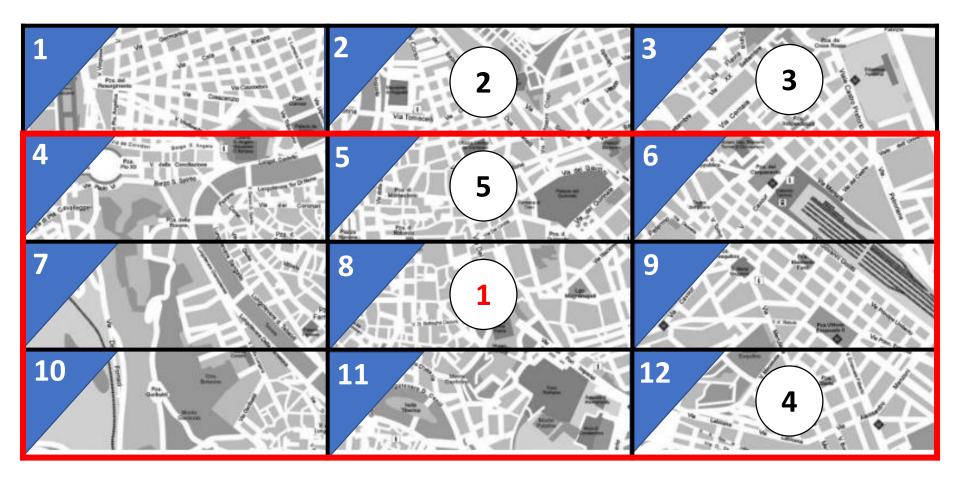

ATM 1 serves its sub-area and the adjacent sub-areas {4, 5, 6, 7, 8, 9, 10, 11, 12}

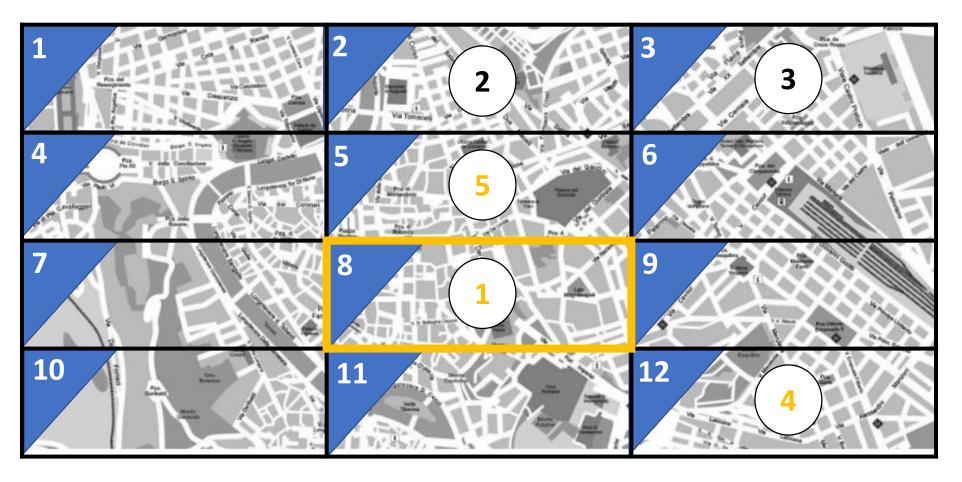

Sub-area 8 could be served by ATM {1, 5, 4}

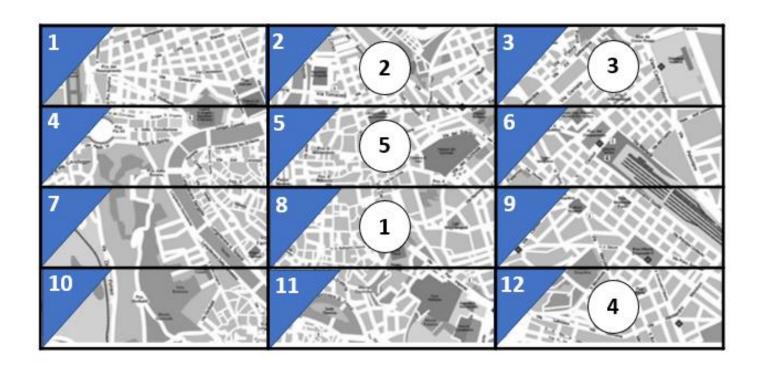

| ATM | Cost of Construction |
|-----|----------------------|
| 1   | 4                    |
| 2   | 5                    |
| 3   | 5                    |
| 4   | 4                    |
| 5   | 3                    |

#### Example of SCLP: Set Definition

- I = set of sub-areas of the city center (indexed by i)
- J = set of candidate ATM locations (indexed by j)

```
# model
param TotATM;
param TotSubArea;

set ATM:= 1.. TotATM;
set SubArea:= 1.. TotSubArea;
```

```
# data
param TotATM = 5;
param TotSubArea = 12;
```

#### Example of SCLP: Parameters Definition

- Coverage Distance: each ATM may serve the sub-area in which it is located and all the sub-areas adjacent to it
- There is also a *cost of construction* of an ATM which depends on the sub-area

#### Example of SCLP: Coverage Matrix

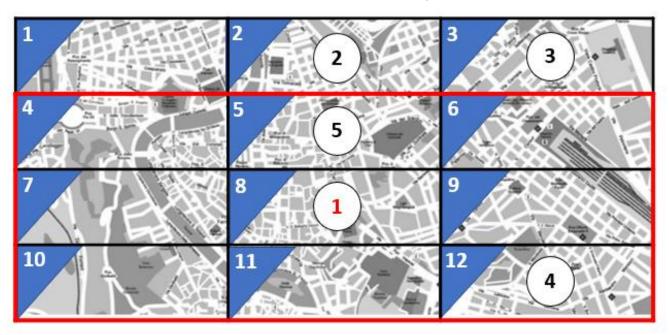

```
# ATM
                 1 2 3 4 5 :=
# sub-areas
10
11
12
```

#### Example of SCLP: Coverage Matrix

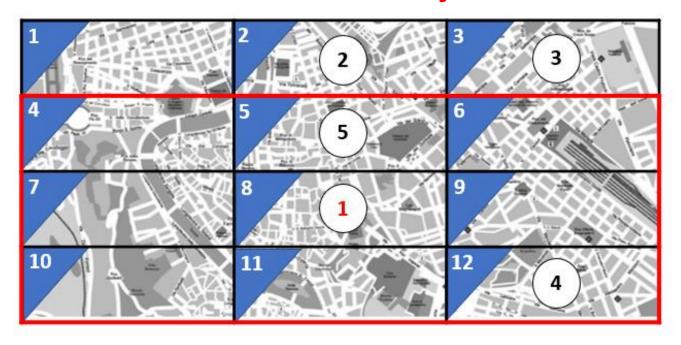

```
# ATM
               12345:=
# sub-areas
10
12
```

#### Example of SCLP: Coverage Matrix

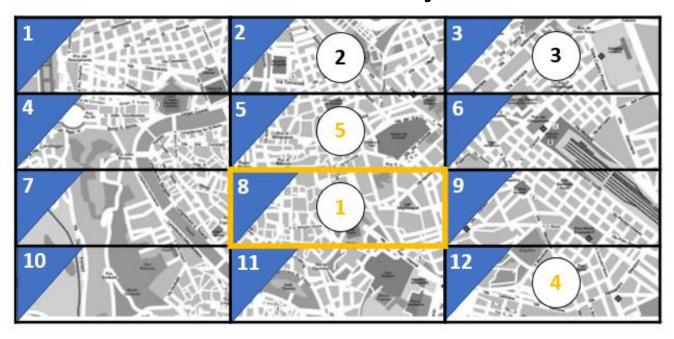

```
# ATM
            12345:=
# sub-areas
            01001
            01101
            01101
            11001
            11101
            11101
             10001
            10011
             10011
10
             10000
11
            10010
12
             10010
```

#### Example of SCLP: Parameters Definition

```
# model
param TotATM;
param TotSubArea;

set ATM:= 1.. TotATM;
set SubArea:= 1.. TotSubArea;

param Coverage {SubArea, ATM};
```

```
# data
param Coverage:
             12345:=
# ATM
# sub-areas
             01001
             01101
             01101
             11001
4
              11101
6
              11101
             10001
8
              10011
9
              10011
10
              10000
11
              10010
12
              10010;
```

#### Example of SCLP: Parameters Definition

There is a cost of construction of an ATM which depends on the sub-area

```
# model
param TotATM;
param TotSubArea;

set ATM:= 1.. TotATM;
set SubArea:= 1.. TotSubArea;

param Coverage {SubArea, ATM};
param OpeningCost {ATM};
```

```
# data
param Coverage:
[ ... ]

param OpeningCost:=
1 4
2 5
3 5
4 4
5 3
;
```

#### Example of SCLP: Variables Definition

```
x_j = \begin{cases} 1 & \text{if we locate at site } j \\ 0 & \text{otherwise} \end{cases}, \ \forall j \in J.
```

```
# model
param TotATM;
param TotSubArea;

set ATM:= 1.. TotATM;
set SubArea := 1.. TotSubArea;
param Coverage {SubArea, ATM};
param OpeningCost {ATM};

var Opening{ATN} binary;
```

#### Example of SCLP: Objective Definition

The director wants to *minimize the total cost* of ATM construction

```
# model
param TotATM;
param TotSubArea;
set ATM:= 1.. TotATM;
set SubArea := 1.. TotSubArea;
param Coverage {SubArea, ATM};
param OpeningCost {ATM};

var Opening{ATM} binary;

minimize Total_Opening: sum {j in ATM} OpeningCost[j]*Opening[j];
```

#### Example of SCLP: Constraint Definition

The director of a new bank needs to decide where to open ATM so as to cover entirely the city center

```
# model
param TotATM;
param TotSubArea;
set ATM:= 1.. TotATM;
set SubArea := 1.. TotSubArea;
param Coverage {SubArea, ATM};
param OpeningCost {ATM};
var Opening{ATM} binary;
minimize Total Opening: sum {j in ATM} OpeningCost[j]*Opening[j];
subject to CoveringConstr{i in SubArea}: sum {j in ATM} Coverage[i,j] * Opening[j] >= 1;
```

#### Example of SCLP: Model and Data Files

```
# model
param TotATM;
param TotSubArea;
set ATM:= 1.. TotATM;
set SubArea := 1.. TotSubArea;
param Coverage {SubArea, ATM};
param OpeningCost {ATM};
var Opening{ATM} binary;
minimize Total Opening: sum {j in ATM}
OpeningCost[j]*Opening[j];
subject to CoveringConstr{i in SubArea}: sum {j in ATM}
Coverage[i,i] * Opening[i] >= 1;
```

```
data;
param TotATM = 5;
param TotSubArea = 12;
param Coverage:
# sub-areas # ATM 12345 :=
                01001
                01101
                01101
[...]
10
                 10000
11
                 10010
12
                 10010:
param OpeningCost:=
14
25
3 5
44
5 3;
```

#### Example of SCLP: Launching with Cplex

```
# Console
ampl: reset;
ampl: model ATM.mod;
ampl: data ATM.dat;
ampl: option solver cplexamp;
ampl: solve;
CPLEX 12.6.1.0: optimal integer solution;
objective 7
0 MIP simplex iterations
0 branch-and-bound nodes
ampl: display Opening;
Opening [*] :=
1 1
2 0
3 0
4 0
5 1;
```

#### Running scripts: .run file and include

AMPL provides the *include* command that causes input to be taken from a file with extension .run:

- 1. Create a file with extension .run
- 2. Write all the instructions you need
- 3. Run the model using the keyword *include filename.run* in the console

#### Running scripts: .run file and include

```
# Console
ampl: include ATM.run;
CPLEX 12.6.1.0: optimal integer solution; objective 7
0 MIP simplex iterations
0 branch-and-bound nodes
Opening [*] :=
1 1
2 0
3 0
4 0
```

```
# ATM.run file
reset;
model ATM.mod;
data ATM.dat;
option solver cplexamp;
solve;
display Opening;
```

#### SCLP: a security example

A security officer has to install a new security system on the ground floor of a museum. He has to install a set of cameras so as to control every aisle of the floor. Security cameras may be installed at each aisle crossing (in the map indexed from 1 to 11). Each camera can cover the entire visual plane (from the front to the back). For instance, if a camera is installed at crossing 5, it controls aisles 4-5, 5-6 and 6-9. Considering that the costs of installing cameras are [5, 5, 4, 4, 4, 4, 6, 6, 3, 3, 5], define the problem of installing a suitable number of cameras to control all the aisles of the ground floor of the museum at minimum cost as an Integer Linear **Programming Model** 

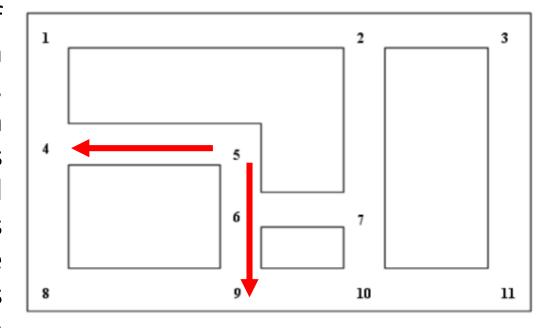

#### AMPL Main Commands:

- reset;
- model modelfilename.mod;
- data datafilename.dat;
- option solver *nameofsolver*;
- solve;
- display nameofvariables;

```
# reset the environment
```

```
# model upload
```

```
# data upload
```

```
# optimizer selection
```

```
# solve
```

# displays variables